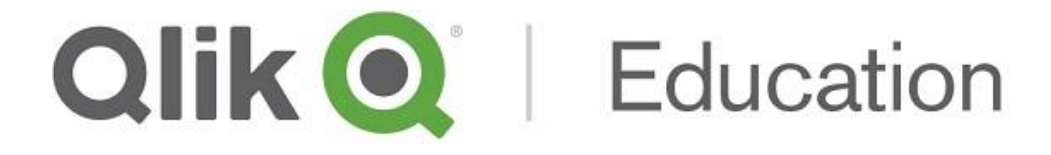

# **Qlik Certification FAQs**

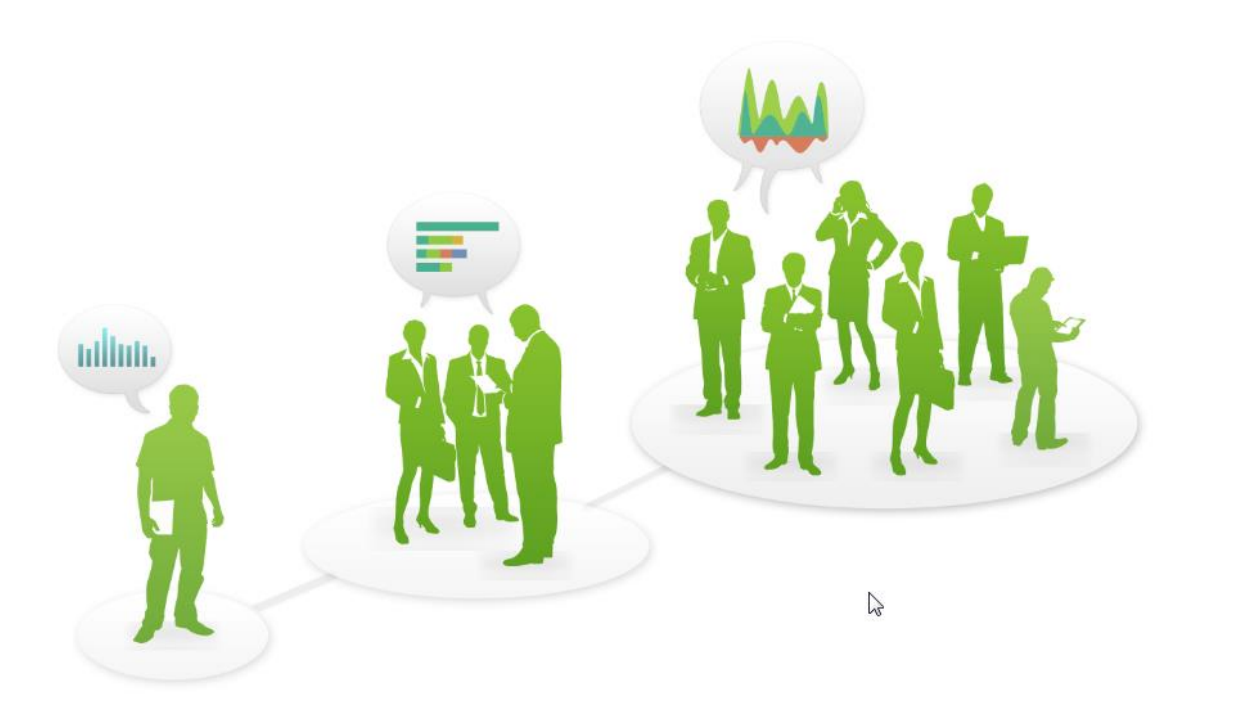

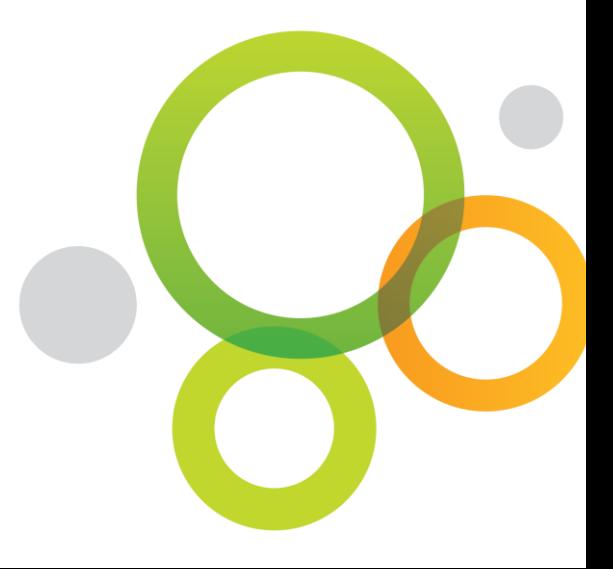

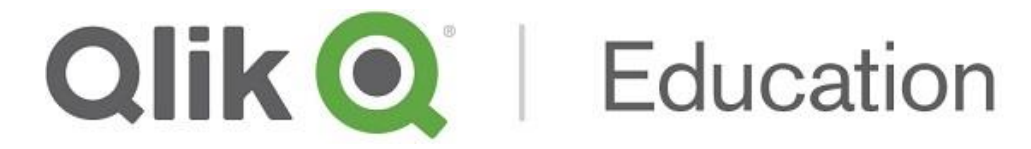

### **General Questions**

### **What certifications are available for Qlik® Sense and QlikView® ?**

#### **Qlik Sense QlikView**

- Qlik Sense System Administrator QlikView 11 Designer
- Qlik Sense Data Architect **by ClikView 11 Developer**
- Qlik Sense Business Analyst *(available late 2015)*

- 
- 
- QlikView 11 System Administrator

### **Who may take Qlik Certification Exams?**

The Qlik Certification Program was previously only available to Qlik Partners, but now it is open to ALL users who wish to prove their expertise with QlikView and Qlik Sense.

### **What is the format of the Qlik Certification Exams?**

The exams are scenario-based, multiple-choice knowledge tests delivered at Pearson VUE Test Centers globally.

### **How much does a Qlik Certification Exam cost?**

The exams cost \$250 USD each, paid for by credit card when you register through Pearson VUE. The amount will be converted into your local currency by your bank. We no longer price exams in multiple currencies, effective April 1, 2015.

### **Preparing for your Certification Exam**

### **How should I prepare for my Qlik Certification Exam?**

Classroom training and eLearning are the first steps to take toward achieving your Qlik Certification. To help you decide where to start your training, take a [Qlik Skills Assessment.](http://www.qlik.com/services/training/skills-assessment)

Visit the [Certification web pages](http://www.qlik.com/us/services/training/certification) on qlik.com or the Qlik Partner Portal and find details on each certification.

- 1. Gain the experience listed under **Exam Prerequisites**
- 2. Familiarize yourself with the **Recommended Preparation Resources**; attend training and get hands-on experience with QlikView or Qlik Sense
- 3. Study the **Exam Domain Areas** these are the topics on the exam, broken into sections and objectives.

If you are taking the QlikView 11 Designer or Developer Certification Exam, take the FREE [Practice](http://www.qlik.com/us/services/training/find-your-training?region=&city=&language=&ce=1&q=practice)  [Questions](http://www.qlik.com/us/services/training/find-your-training?region=&city=&language=&ce=1&q=practice). Check the qlik.com web site for news about the latest available practice questions.

#### **Is training required prior to taking a certification exam?**

No, but training is highly recommended. Qlik training is one of the first and most important steps for preparing for your certification exam. Refer to the [Certification web pages](http://www.qlik.com/us/services/training/certification) for the complete list of Recommended Preparation Resources. NOTE: The Qlik training courses are NOT certification exam preparation courses.

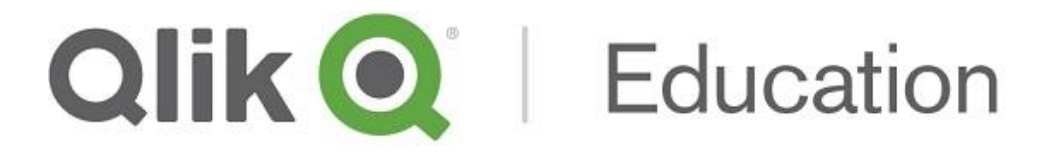

#### **Is field experience recommended prior to taking a certification exam?**

Yes, hands-on, practical use of QlikView or Qlik Sense in the field is highly recommended. We recommended at least 60 days of experience for the Designer exam and at least 90 days for the Developer or System Administrator exams.

### **What kinds of questions are on the certification exams?**

The exams are all multiple-choice questions. If more than one response is required, the question will tell you exactly how many responses are correct. Some questions will include an exhibit, displayed on a split screen or a pop-up window.

#### **How are certification exam scores calculated?**

There is no penalty for providing incorrect answers. If you choose an incorrect answer, you do not earn credit for that item. No points are deducted for incorrect answers or answers left blank.

If a question requires multiple answers, you must choose the exact number of correct answers specified in the question to earn credit for a correct answer. Partial credit is not given.

Scoring is calculated by adding up the number of correct answers and determining if this is above or below the minimum passing score for the exam.

### **What are the minimum passing scores for the certification exams?**

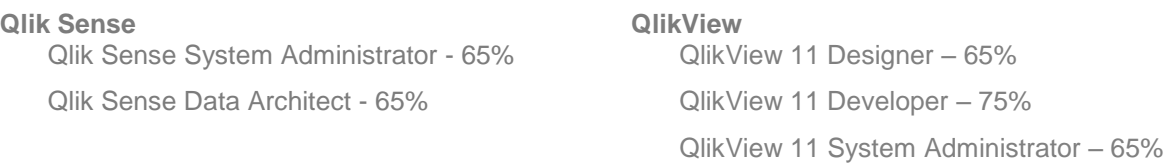

### **Registering for your Certification Exam**

#### **How do I register for a certification exam?**

You must register for your certification exam on the [Pearson VUE](http://www.pearsonvue.com/qlik) web site. You will be required to create an account on the site.

IMPORTANT! If your company is a member of the Qlik Partner Network and you want your certifications credited toward the program requirements, your Pearson VUE web account must contain the email address associated with your qlik.com login ID, your full name and company name.

For help with exam registration, contact Pearson VUE [Customer Service.](http://www.pearsonvue.com/qlik/contact/)

#### **Do I have to take the certification exam in the country in which I live?**

No, you can schedule exams at any testing location. For example, if you are live in Germany but are in France for a project and want to take an exam, you may register and take the exam at a Pearson VUE Test Center in France.

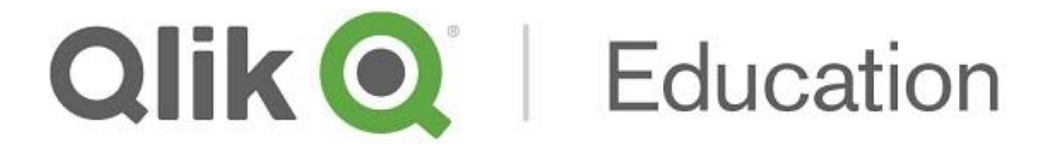

### **Can I reschedule or cancel my certification exam?**

Yes, to reschedule or cancel your exam, go to the **Pearson VUE** web site and click "Reschedule a Test" or "Cancel a Test". **If you have an appointment and do not show up to take your exam, you will forfeit your exam fee. NO REFUNDS are given if you miss your exam appointment.**

**Can a Qlik employee help me reschedule or cancel my certification exam?**

No. [Contact Pearson](http://www.vue.com/qlik/contact/) VUE for assistance.

## **Paying for your Certification Exam**

### **What payment options does Pearson VUE offer?**

Pearson VUE offers payment by credit card and vouchers. Pearson VUE accepts the following major credit cards: VISA, MasterCard, and American Express.

### **How can I buy a certification exam voucher?**

Certification exam vouchers may be purchased [online](http://www.pearsonvue.com/vouchers/pricelist/qlik.asp) from Pearson VUE. Complete the PDF form for your region and submit your order to Pearson VUE. You will receive your voucher via email after your payment is processed.

### **Taking your Certification Exam**

### **When should I arrive at the Test Center?**

Plan to arrive *at least* 15 minutes before the exam begins. If you arrive more than 15 minutes late, you are not guaranteed exam availability or a refund.

### **What should I bring to the testing location?**

Bring two forms of ID. One ID must have your picture and signature (such as a passport or driver's license); the other ID must have your signature (such as a credit card). Food, laptops, backpacks, notepads, pens, books, phones, pagers, watches and wallets, or other personal equipment are NOT allowed in the test area. Test Centers provide secure storage space for your personal items while you are taking the exam.

#### **Will I be able to write down notes?**

You will be provided an erasable note board and marker to use during your exam at the Pearson VUE Test Center.

### **How long are the certification exams?**

All Qlik certification exams are 120 minutes. There will be a timer displayed on the top right-hand side of the screen showing the time remaining. You will also be notified 15 minutes before the exam time ends.

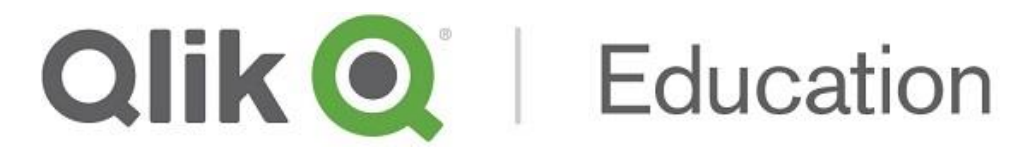

### **After your Certification Exam**

### **How will I know if I passed my certification exam?**

When you complete your exam, you will receive a printout that shows your score and your pass / fail result. You will be notified by email when your exam results are loaded into [Qlik CertTracker.](https://i7lp.integral7.com/qliktech)

### **Can I re-take a certification exam?**

Yes, if you do not pass an exam, you can re-take it as many times as you wish. Each re-take is at fullcharge and you must wait for seven days before re-taking any exam.

### **Where do I get my certificate and logo after I pass my certification exam?**

[Qlik CertTracker](https://i7lp.integral7.com/qliktech) is the system used to manage certifications obtained by taking an exam at a Pearson VUE Test Center. To print your certificate after passing your exam, log in and click on "Printable Documents". To download the official Qlik Certification logos, click on "Download Center".

**NOTE:** Qlik CertTracker is a credential management system hosted by Pearson VUE and DOES NOT have the same login credentials as the Qlik Partner Portal (unless you have specifically changed them to match). Use the **Reset Your CertTracker Password** link to recover your CertTracker login credentials with your last name and the email address used to register for your certification exam on the Pearson VUE web site. If you no longer have access to that email address, request assistance from our **Qoncierge** [team.](mailto:at%20Qoncierge@qlik.com)

### **Support**

### **Where do I get support if I have questions?**

For questions about registering for or taking the QlikView 11 Certification Exams, contact [Pearson VUE.](http://www.pearsonvue.com/) Pearson VUE also provides [FAQs](http://www.pearsonvue.com/faqs/) on their web site.

If you have questions about the Qlik Certification Program, contact your [local Education Services](http://www.qlik.com/us/services/training/training-contacts) [representative.](http://www.qlik.com/us/services/training/training-contacts)

Qlik provides a full overview of the [Qlik Certification Program](http://www.qlik.com/us/services/training/certification) on our web site. If you work for a Qlik Partner, refer to the Partner Education and Certification Program Guide for additional information. Customers and partners also find the latest training information in the [training catalog.](http://www.qlik.com/us/services/training/find-your-training)

### **Who do I contact if I have a question at a Pearson VUE Test Center?**

Pearson VUE Test Centers have staff on-site to assist you. If a question cannot be answered or the problem cannot be solved while you are at the Test Center, please ask the exam proctor to file an incident report, and then [follow up with](http://pearsonvue.com/contact/) Pearson VUE directly to resolve the problem.

### **Where do I find my local Education Services representative's contact information?**

For support in your local language, contact the Education Services representative in your area. Their contact information can be found at [http://www.qlik.com/us/services/training/training-contacts.](http://www.qlik.com/us/services/training/training-contacts)

If you are uncertain who to contact, email [certification@qlik.com.](mailto:certification@qlik.com)

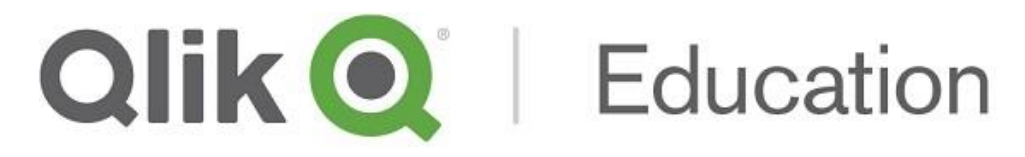

### **Disclaimer**

For additional questions not addressed in this document, contact your local Education Services [representative.](http://www.qlik.com/us/services/training/training-contacts) Any content is subject to change at any time without prior notice. This document is intended for informational purposes only.